## ® Kelly L. Murdock's Autodesk ® 3ds Max 2020 COMPLETE REFERENCE GUIDE

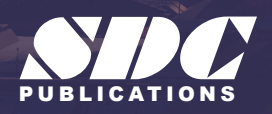

PUBLICATIONS WWW.SDCpublications.com **Better Textbooks. Lower Prices.**

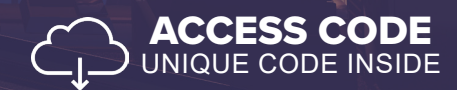

## Visit the following websites to learn more about this book:

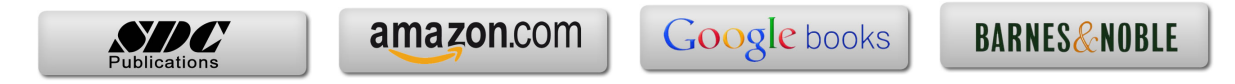

## **Table of Contents**

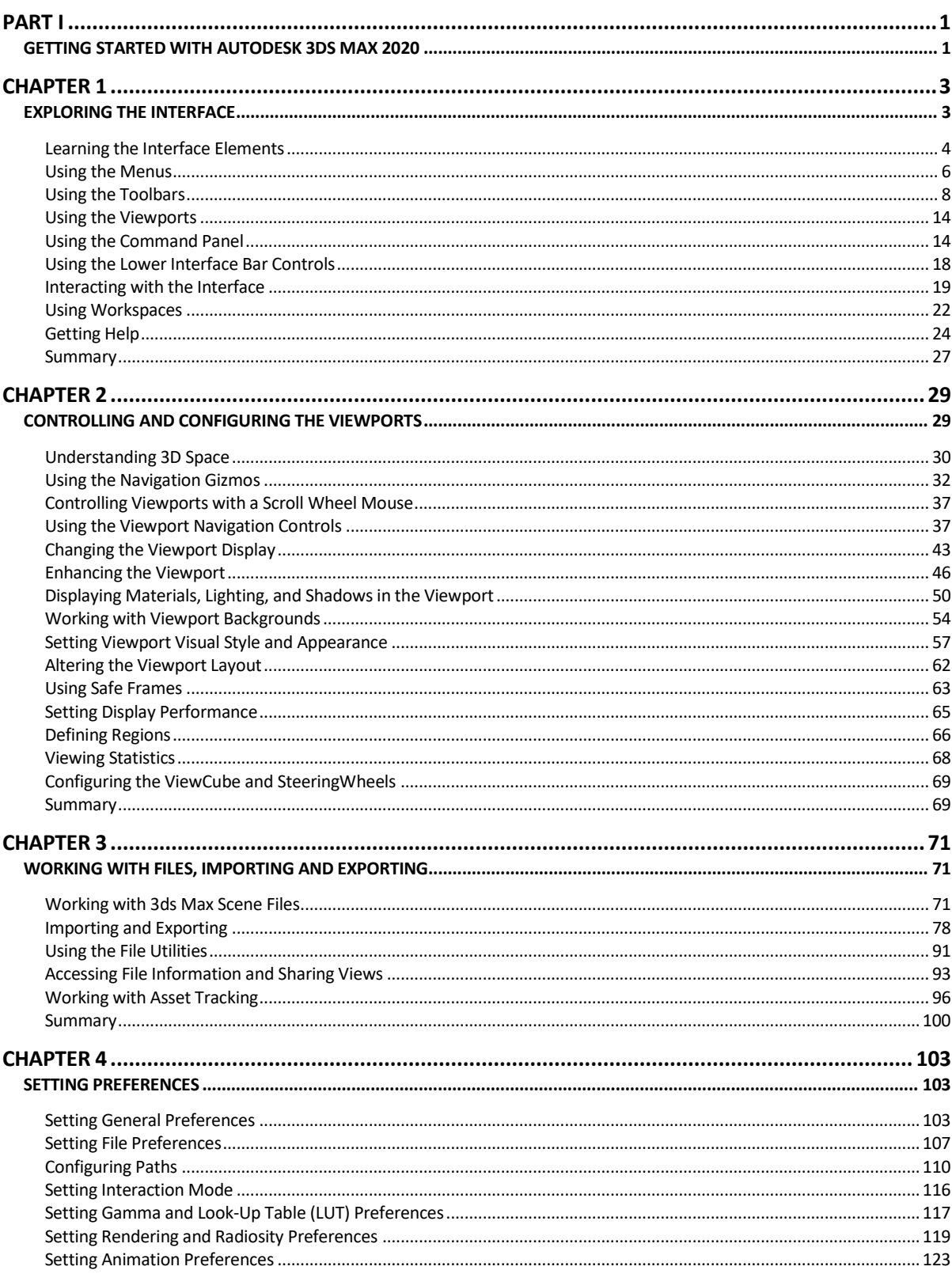

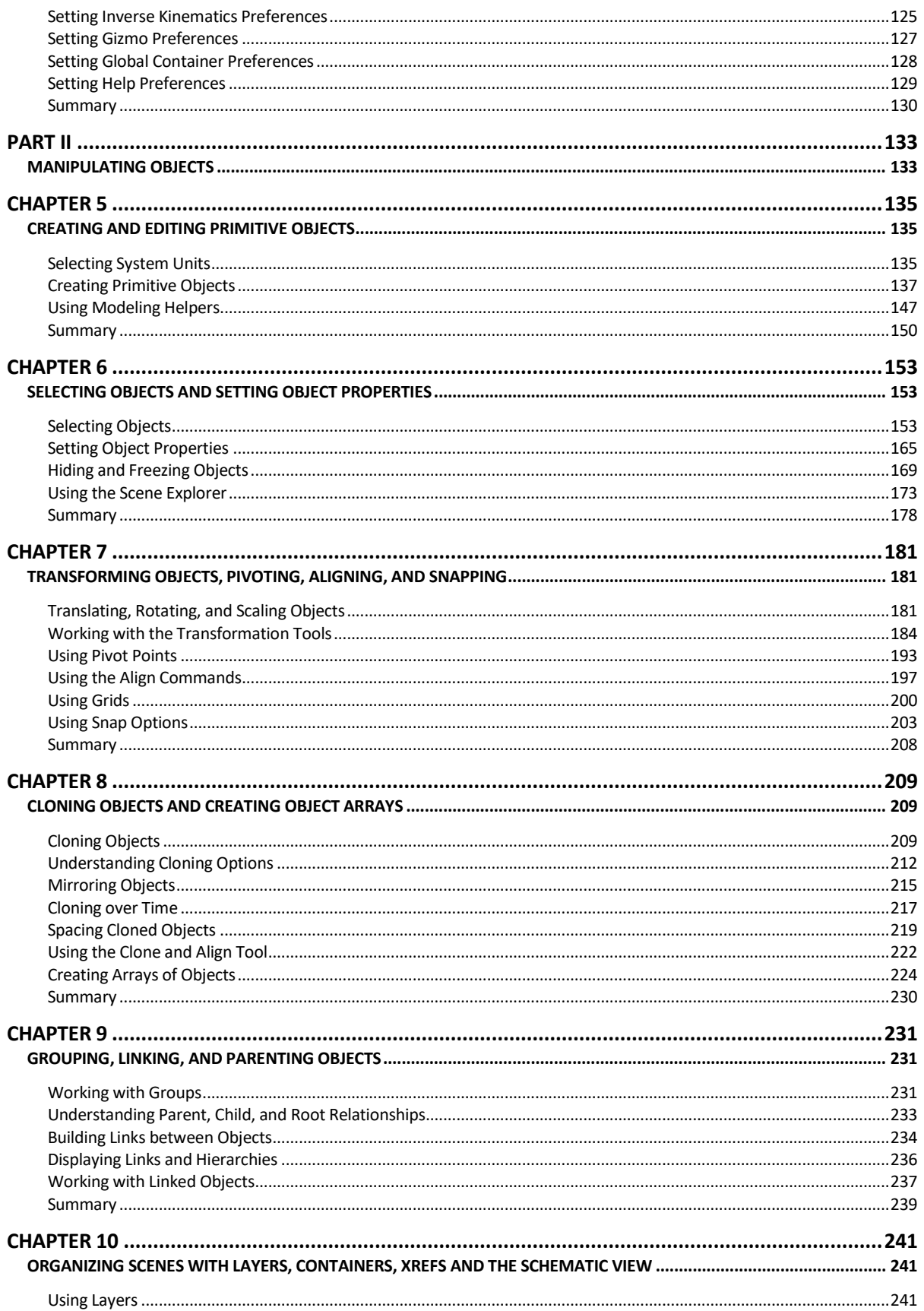

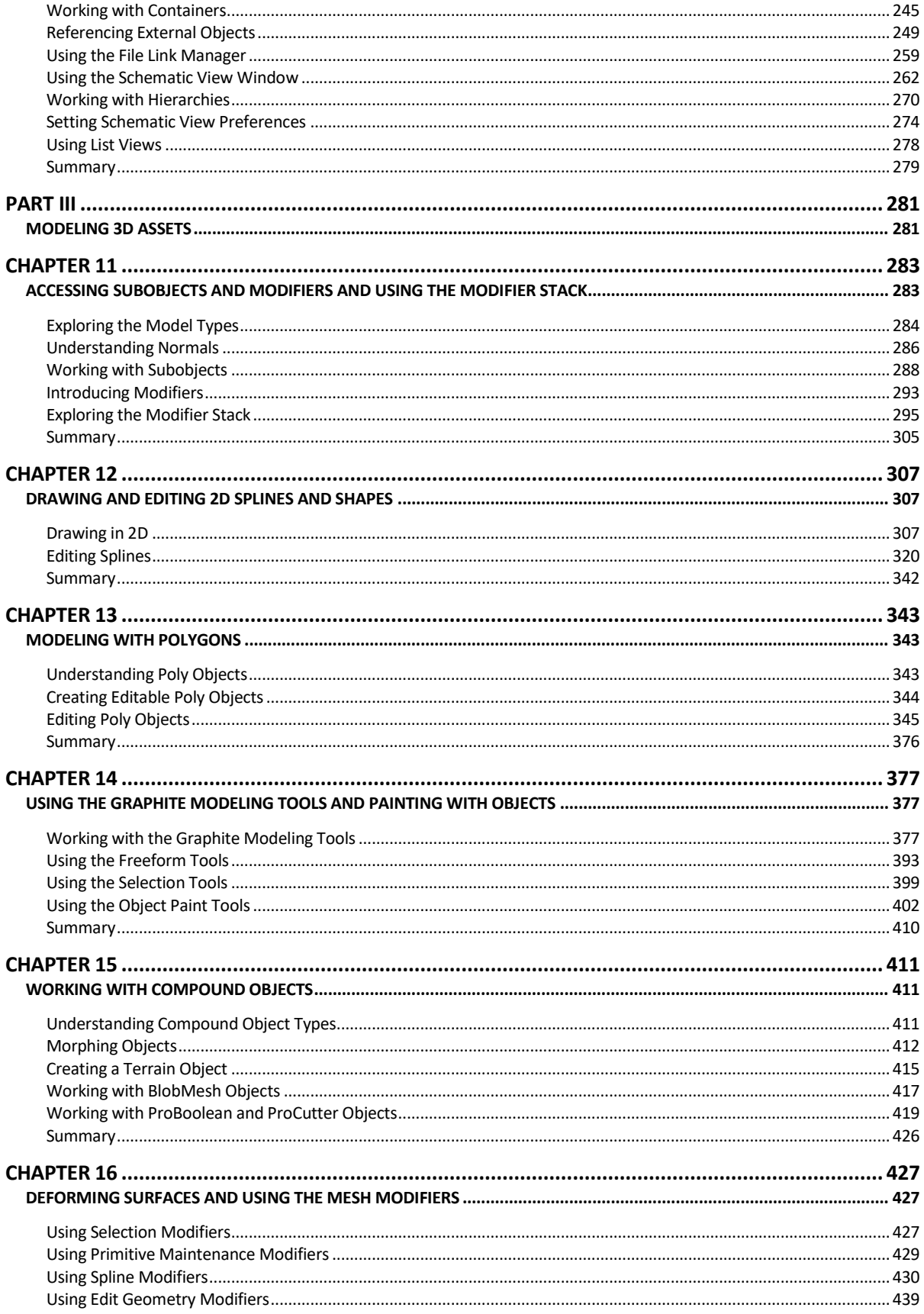

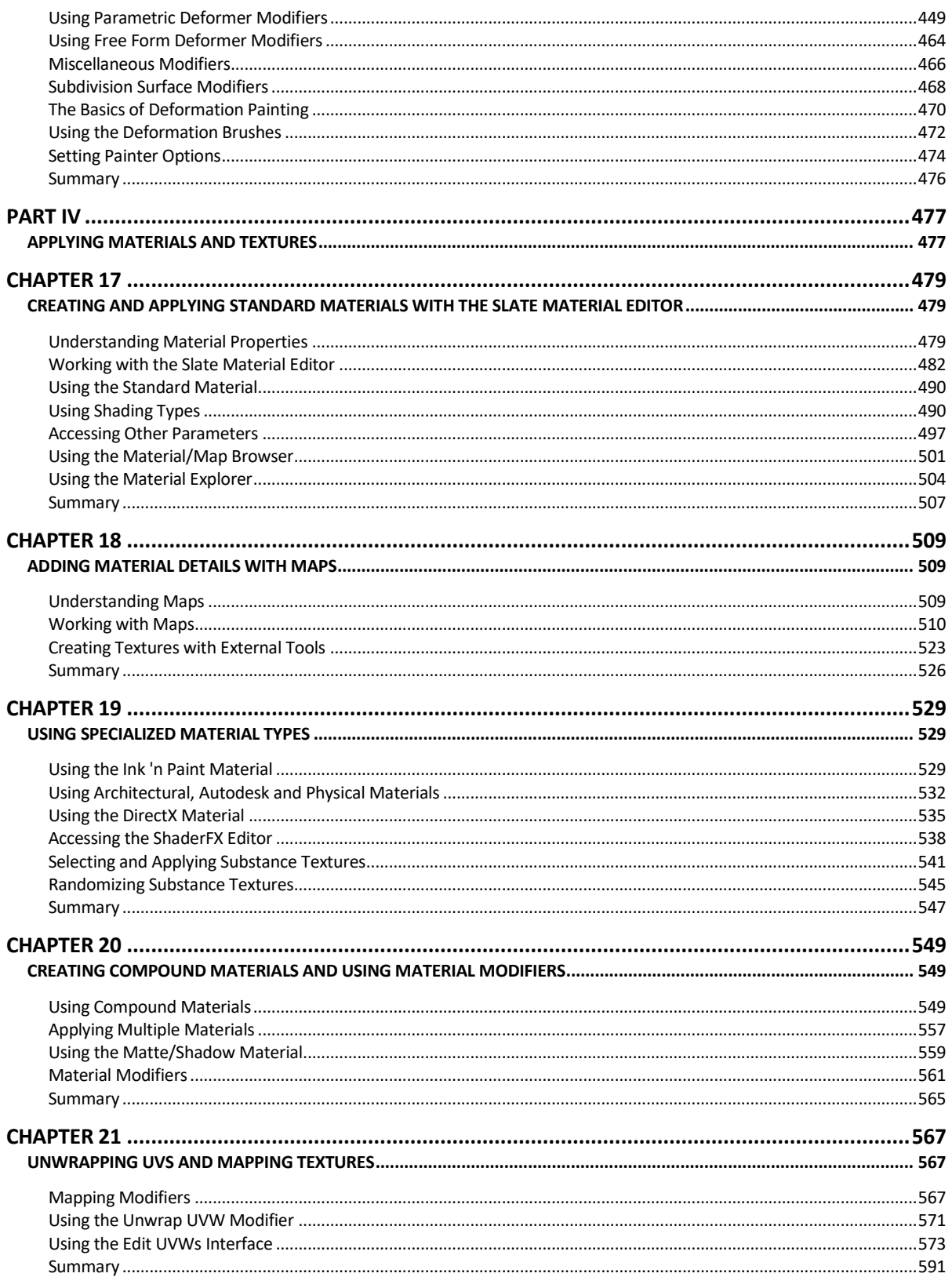

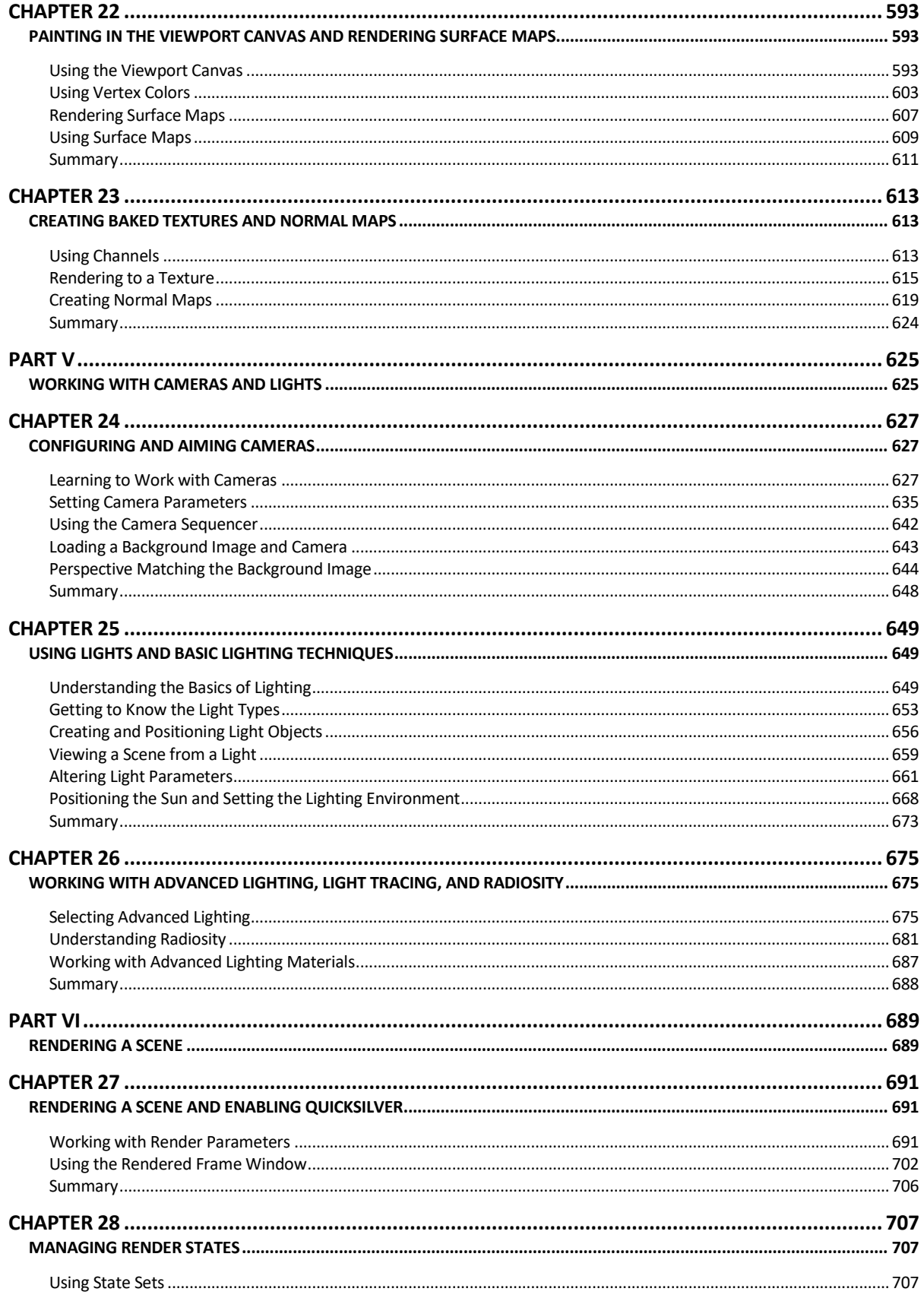

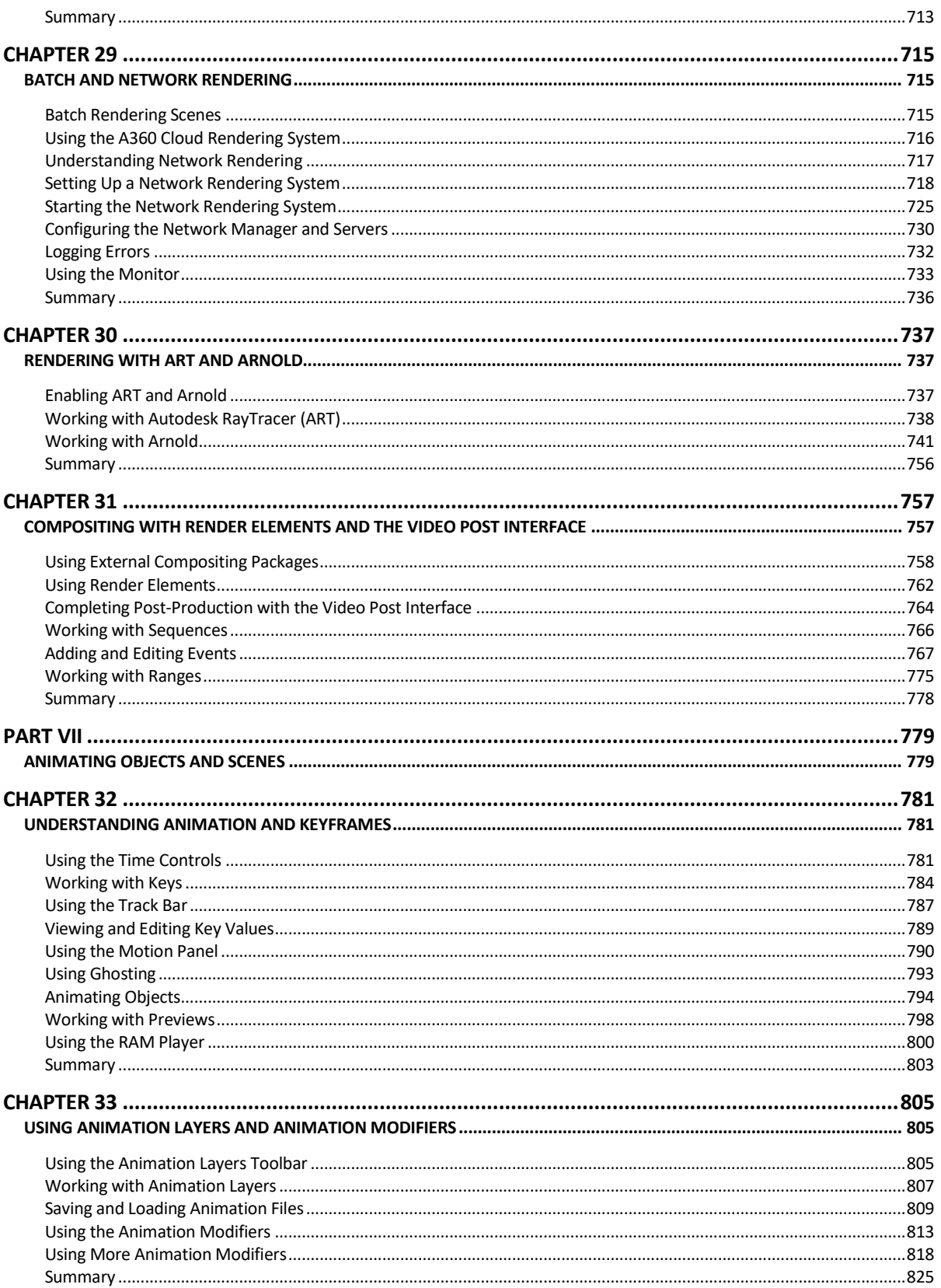

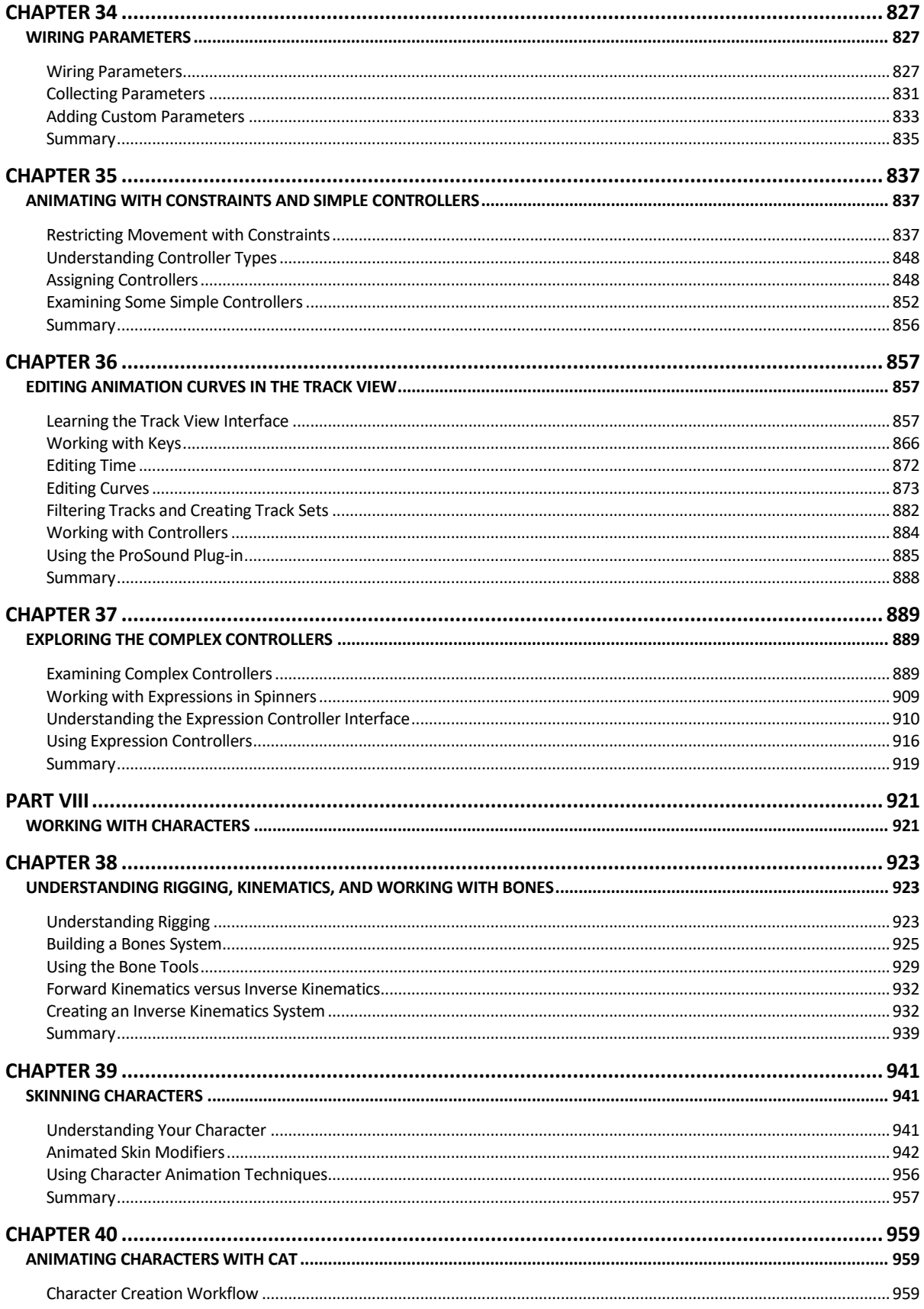

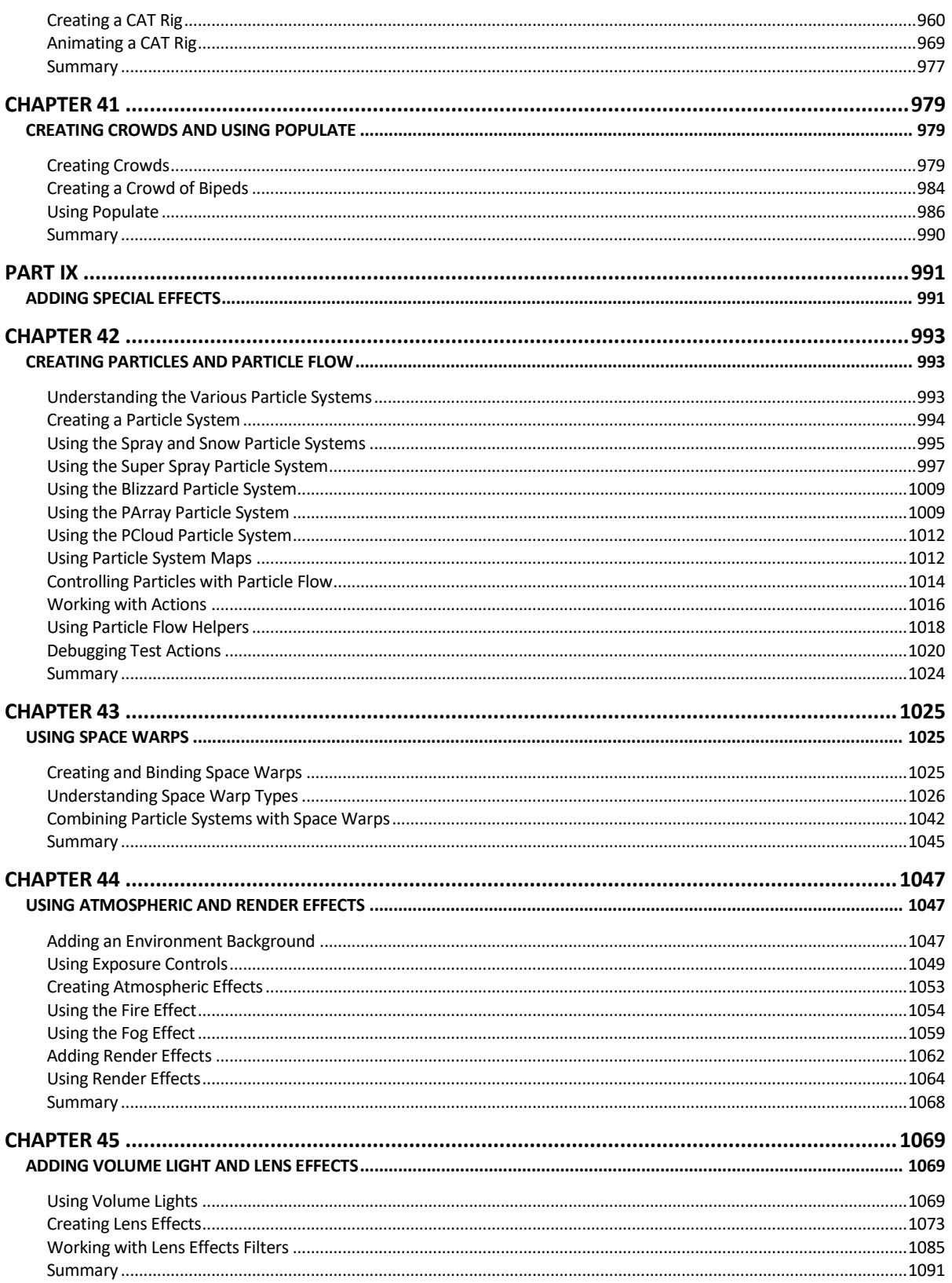

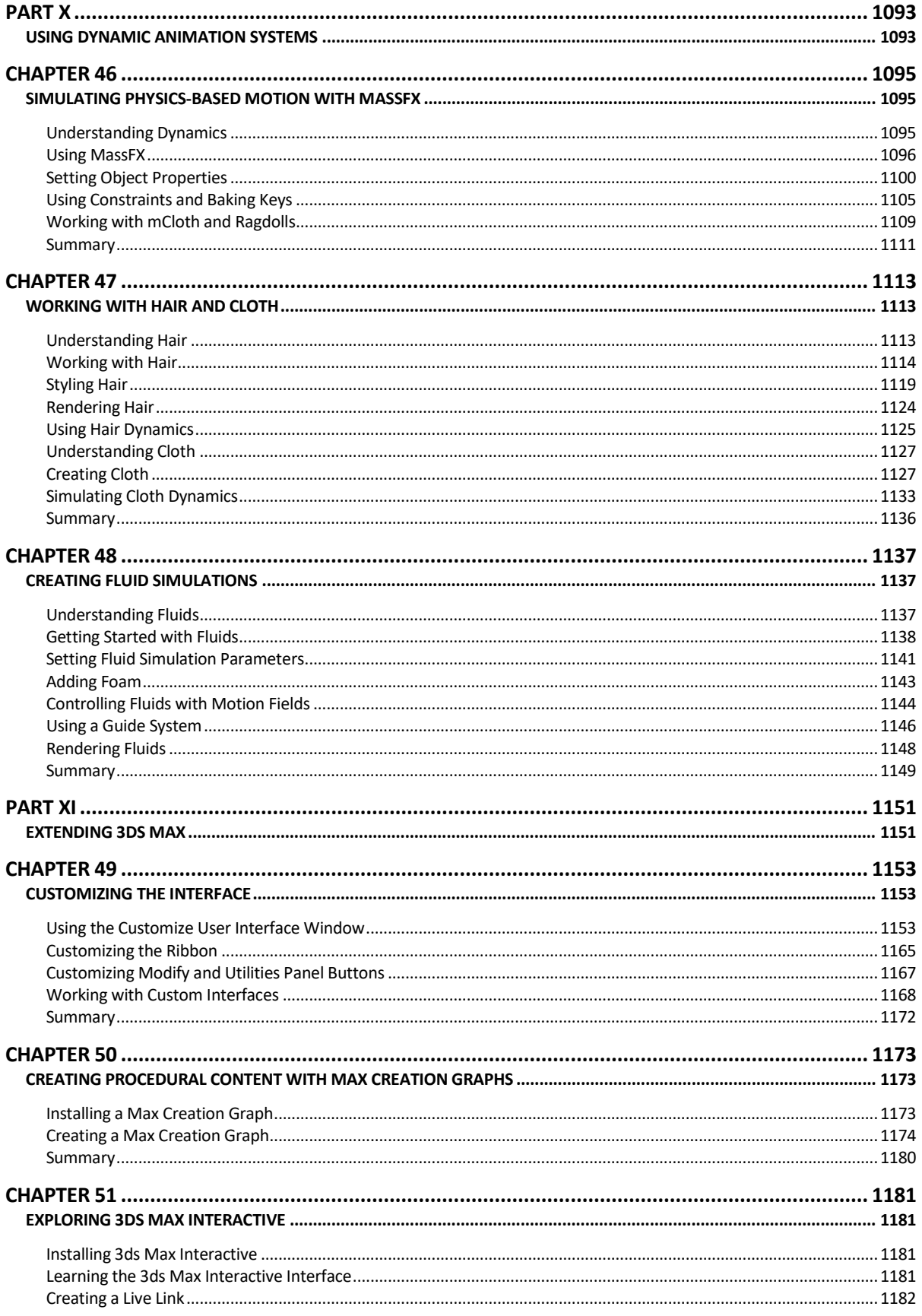

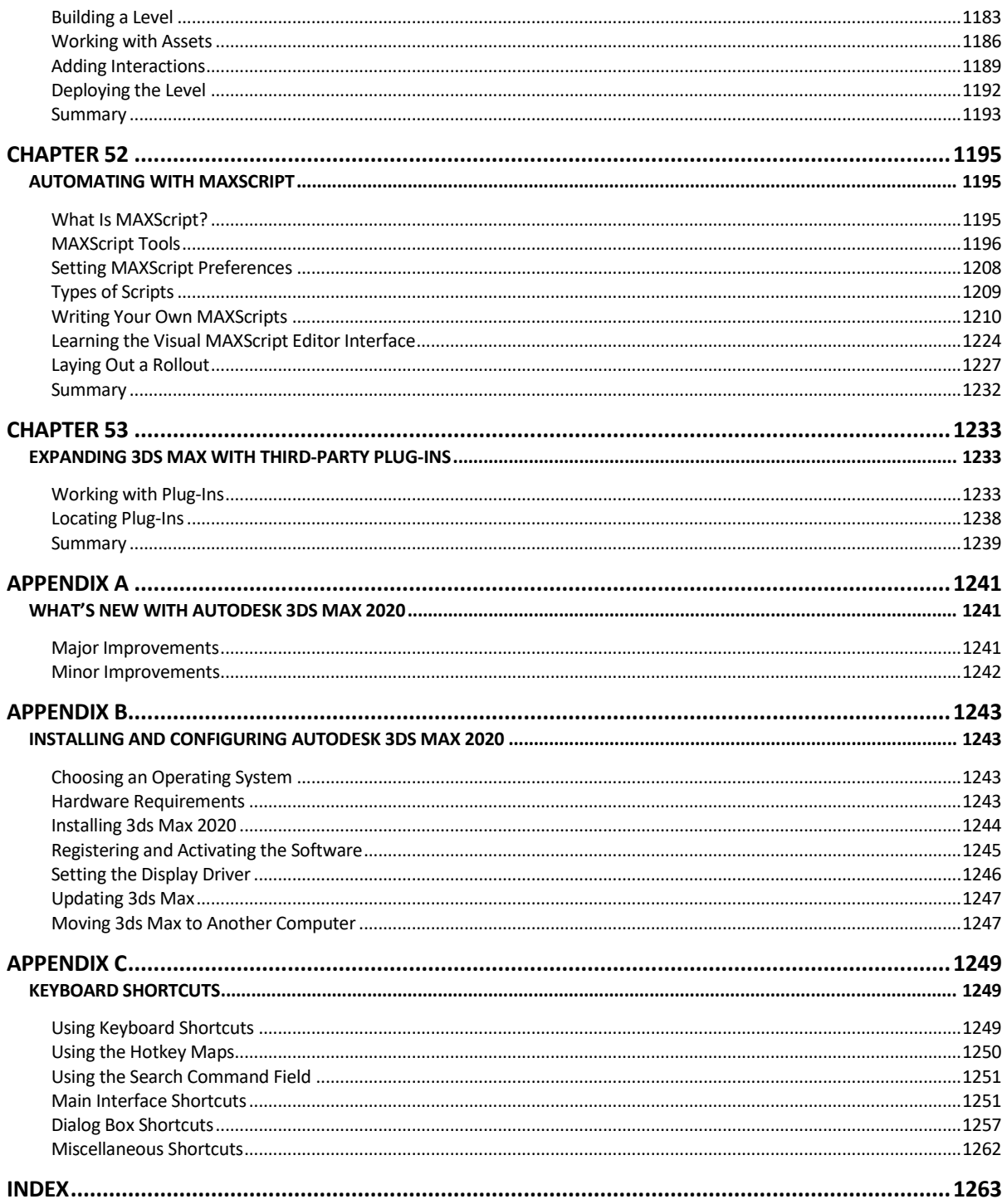